# The GS1<sup>∗</sup>package GS1 Code Handler and Barcode Generator†

Markus Kohm‡

Released 2017/07/15

#### **Abstract**

There are several barcode packages out in the world, but they either need PStricks, or are restricted to EAN-13 barcodes. And most of all, they are all L<sup>AT</sup>EX 2<sub>ε</sub>. I've decided to write a package, that supports several GS1 codes, and at almost the same time, I've decided to give L3 a chance. So I've started an experimental GS1 package using expl3. Using expl3 was the main reason writing this package.

## **Contents**

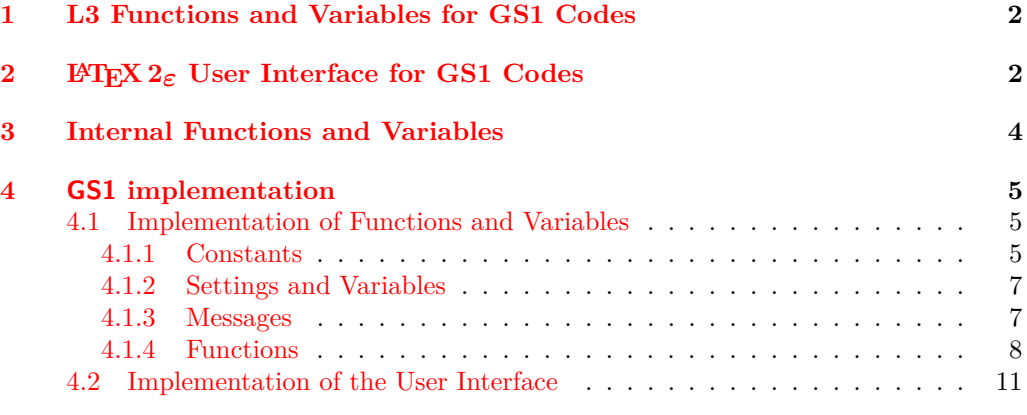

## **[Index](#page-12-0) 13**

<sup>∗</sup>GS1 is a registered trademark of GS1 AISBL. Nevertheless, GS1 AISBL neither has any rights on this package, nor is responsible for it in any kind. The package's name should indicate only, that the package implements some aspects of GS1 codes.

<sup>&</sup>lt;sup>†</sup>This file describes v22, last revised  $2017/07/15$ .

<sup>‡</sup>E-mail: [komascript@gmx.info](mailto:komascript@gmx.info)

## **Preface**

Design and implementation of this package based on

**GS1:** "Allgemeine GS1 Spezifikation", Version 12.0, Januar 2012, Ausgabe 1.

This is the official GS1 specification for Germany, Austria and Switzerland.

Currently only EAN-8 and EAN-13 codes and bar codes without extension have been implemented. Others may follow in future.

## <span id="page-1-0"></span>**1 L3 Functions and Variables for GS1 Codes**

First of all: Please note, that the concept of private functions and variables is not well defined in T<sub>E</sub>X. Several variables, that I'd have made private in  $C_{++}$ , haven't been declared to be private in this implementation. Maybe I should change this.

You should also know, that several test files may be created from the package source, and each of those may be used as an example for using the code. Nevertheless,  $\text{LATEX } 2\varepsilon$ users will not need the following functions and should continue reading with [section 2.](#page-2-0)

<span id="page-1-1"></span> $\SG_s$ set\_code\_digit\_seq:Nn  $\langle GS1$  sequence variable) { $\langle token list \rangle$ } \GS\_set\_code\_digit\_seq:Nn

> Makes a GS1 sequence, that consist in digits only, from a  $\langle \textit{token list} \rangle$ . To do so, only the tokens from 0 up to 9 of the  $\langle \textit{token list} \rangle$  are set to the  $\langle \textit{GS1 sequence variable} \rangle$ . All other tokens are ignored. So may, e.g., convert the string "ISBN 978-3-86541-459-5" into a GS1 sequence with the digits "9783865414595", where each digit is one item of the sequence.

<span id="page-1-2"></span>\GS\_cut\_EAN\_control\_digit:N \GS\_cut\_EAN\_control\_digit:N (GS1 sequence variable)

The (*GS1 sequence variable*) should store either a EAN-8 or EAN-13 code with or without control digit. If the code has seven or twelve digits, nothing happens. If the code has eight or 13 digits, the last one will be removed. All other cases result in an error message.

<span id="page-1-4"></span> $\SG\_set\_EAN\_control\_digit:N \qquad \SG\_set\_EAN\_control\_digit:N \qquad GSI sequence variable$ 

The (GS1 sequence variable) should store either a EAN-8 or EAN-13 code with or without control digit. A new control digit will be calculated. If the code has seven or twelve digits the new control digit will be added. If the code has eight or 13 digits, the old control digit will be replaced by the new one. All other cases result in an error message.

#### <span id="page-1-3"></span>\int\_set\_to\_EAN\_control\_digit:NN hinteger variablei hGS1 sequence  $variable$ \int\_set\_to\_EAN\_control\_digit:NN

Calculates the control digit of the  $\langle GS1 \text{ sequence variable} \rangle$  using the EAN control digit algorithm and stores it into the *(integer variable)*. Note, that the *(GS1 sequence variable)* may be a sequence of digits of any length not only seven digits for EAN-8 or twelve digits for EAN-13.

<span id="page-1-5"></span> $\GS_$ use\_as\_EAN\_barcode:N  $\langle GS1$  sequence variable) \GS\_use\_as\_EAN\_barcode:N

> <span id="page-1-7"></span><span id="page-1-6"></span>Prints an EAN-8 or EAN-13 bar code depending on  $\lceil$ 1 GS code size int. Note, that the  $\langle GSI$  sequence variable may have more than 8 resp. 13 items but not less! Use \EANBarcode if you need a more save function.

## <span id="page-2-0"></span>**2 LATEX 2***ε* **User Interface for GS1 Codes**

This section describes the LAT<sub>E</sub>X 2<sub> $\epsilon$ </sub>-compatible user interface. Note, that the test files EANControlDigit.tex, EANBarcode.tex, GSSetup.tex, and the resulting PDF files may be used as examples of the following commands.

#### <span id="page-2-1"></span> $\EANControlDigit{\sqrt{string}}$ \EANControlDigit

Only the digits of the *(string)* will be used. All other tokens will be ignored. If the  $\langle string \rangle$  has 7 or 8 digits, the control digit of an EAN-8 code will be calculated and output. If the *(string)* has 12 or 13 digits, the control digit of an EAN-13 code will be calculated and output. If the  $\langle string \rangle$  has 8 or 13 digits the last digit will be ignored. Any other number of digits will result in an error message.

#### <span id="page-2-2"></span>\EANBarcode

#### $\EANBarcode[<*options*$ ]{*}*

<span id="page-2-3"></span>Creates the EAN bar code corresponding with  $\langle string \rangle$ . The optional argument  $\langle options \rangle$ may be used to use different settings from the defaults set by \GSSetup.

Each digit of a EAN bar code is represented by seven modules. Each module is either black or white. A black module is a black, vertical line. A white module is just a gap. The seven modules start either with a black sequence of up to four modules, followed by a white sequence of up to four modules, followed by a black sequence of up to four modules, finished by a white sequence of up to four modules, or they start with a white sequence of up to four modules, followed by a black sequence of up to four modules, followed by a white sequence of up to four modules, finished by a black sequence of up to four modules.

#### <span id="page-3-3"></span> $\S$ Ssetup  $\{\langle options\rangle\}$ \GSSetup

 $\langle options \rangle$  is a list of  $\langle key \rangle = \langle value \rangle$  pairs. They are used to setup the default of several settings:

#### $ocrb=\langle boolean \rangle$

If  $\langle boolean \rangle$  is true the digits at the bottom of the bar code will be printed using OCR-b font ocrb/ $T1/m/n$  in 9pt. Predefined default is ocrb=true.

#### $mod$ ule width= $\langle$ *dimension expression*)

This is the width of one module. GS1 specifies a minimum module width of 0.264 mm and a normal width of 0.33 mm. You should not set a width below the minimum!

#### $module\_height='$ *dimension expression*)

This is the height of a black module. GS1 specifies a normal bar code height of 21.31 mm for EAN-8 and 25.01 mm for EAN-13. Both values are inclusive the digits at the bottom of the bar code. Some marker modules are higher than the digit modules.

#### $\c{code}=\langle string \rangle$

The *(string*) should either be EAN-8 or EAN-13. The predefined default is EAN-13. More types will be supported in future.

#### $\texttt{scale}=\langle \textit{floating point} \rangle$

This is the scale factor for the bar code. GS1 specifies scale classes from 0.8 up to 2.0 with steps of 0.05. Factors less than 0.8 shouldn't be used. *Currently* scale *won't be used!*

#### $\texttt{scale\_to\_font=}\langle \textit{boolean}\rangle$

Ignore module\_width and instead set the module width depending on the width of digit 0 of the current font. Note, that this will not scale the whole bar code but only the module width. To scale the whole bar code, you should use scale.

#### $add\_control=\\prime)$

<span id="page-3-4"></span>Add the control digit to the GS1 code. If there's already a control digit, replace it by the calculated one. The predefined default is add\_control=false.

## <span id="page-3-0"></span>**3 Internal Functions and Variables**

You should not use or manipulate these! So, maybe it's better to stop reading now.

<span id="page-3-2"></span>\\_\_GS\_set\_key\_code:nn

\\_\_GS\_set\_key\_code:nn { $\langle$ token list}} { $\langle$ integer expression}}

<span id="page-3-5"></span>Sets \l\_GS\_code\_type\_tl to  $\langle \text{token list} \rangle$  and \l\_GS\_code\_size\_int to value of  $\{ \langle \text{integer} \rangle\}$  $expression$ **}**.

<span id="page-3-1"></span>\\_\_GS\_new\_seq\_c:cn

 $\verb|~~\_\GS_new_seq_c: cn {\\langle sequence name \rangle} {\\{ \\langle token list \rangle}$ 

<span id="page-3-6"></span>Creates a sequence constant  $\c_{gS}(sequence \ name)$  seq. The value of the constant will be build by the tokens of the *(token list)*. These tokens should be either characters "A" or "B" for selection constants or digits 1–4 for module constants.

<span id="page-4-3"></span>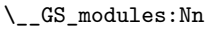

GS\_modules:cn \\_\_GS\_modules:NnN

- \\_GS\_modules:Nn  $\langle$ sequence variable $\rangle$  { $\langle$ dimension expression $\rangle$ }
- \ GS modules: cn { $\langle$ sequence variable name}} { $\langle$ dimension expression}}

 $\setminus$ \_GS\_modules:NnN  $\setminus$ sequence variable)  $\setminus {\triangleleft}$ imension expression)}  $\setminus$ boolean variable)

Draws the modules given by the *{sequence variable}* with height  $\{\langle dimension\, \rangle\}.$ The arguments are:

- <span id="page-4-12"></span>#1 :  $\langle sequence \ variable \rangle$  or  $\langle sequence \ variable \ name \rangle$ , each item of the sequence stays for a number of modules with the same color. \l\_\_GS\_black\_bool signals, whether the (first) modules are black or white and will be reversed after every item. Each module has the width  $\lceil \log_{\text{model}} \rceil$  module\_wd\_dim.
- <span id="page-4-11"></span><span id="page-4-10"></span> $#2$ :  $\langle$  *dimension expression*), the height of the black modules. The modules will be raised by \l\_GS\_module\_ht\_dim.
- #3 :  $\langle boolean \ variable \rangle$ , true indicates, that the first module should be black. With false, the first module will be white.

<span id="page-4-4"></span> $\_\Gmathrm{S\_modules\_start\_black:Nn }$  \\_\_GS\_modules\_start\_black:Nn \sequence variable) {\dimension expression}}

<span id="page-4-13"></span><span id="page-4-8"></span>Same like \\_GS\_modules:NnN (sequence variable) {(dimension expression)} \c\_true\_bool.

<span id="page-4-5"></span> $\text{GS}_\text{modules}$  start\_white:Nn \  $\text{GS}_\text{modules}$  start\_white:Nn  $\langle\text{sequence variable}\rangle$  { $\langle\text{dimension expression}\rangle$ }

<span id="page-4-14"></span><span id="page-4-7"></span>Same like \\_GS\_modules:NnN (sequence variable)  $\{\langle dimension\rangle\} \$ c\_false\_bool.

## <span id="page-4-0"></span>**4 GS1 implementation**

The implementation has been done in two parts. The first part is the L3 code with all the functions and variables. The second part is the  $\mathbb{F} \mathbb{F} \times \mathbb{Z}_{\mathcal{E}}$  lookalike user interface.

But before this, we just declare, what this is:

```
1 \ProvidesExplPackage
```

```
2 {\ExplFileName}{\ExplFileDate}{\ExplFileVersion}{\ExplFileDescription}
```
and what it requires:

<span id="page-4-17"></span><sup>3</sup> \RequirePackage{rule-D}

#### <span id="page-4-1"></span>**4.1 Implementation of Functions and Variables**

#### <span id="page-4-15"></span><span id="page-4-2"></span>**4.1.1 Constants**

[\\\_\\_GS\\_new\\_seq\\_c:cn](#page-3-1) While this is an internal function, that should allow only some tokens at the arguments, it is declared nopar.

```
4 \cs_new_nopar:Npn \@@_new_seq_c:cn #1#2
   \overline{f}\seq_new:c {c@@_#1 _seq}
      7 \seq_set_split:Nnn \l_tmpa_seq {} {#2}
      \seq_gset_eq:cN {c@@_ #1 _seq} \l_tmpa_seq
   9 }
```
<span id="page-4-18"></span>(*End definition for* \\_\_GS\_new\_seq\_c:cn*.*)

<span id="page-5-38"></span><span id="page-5-4"></span><span id="page-5-3"></span><span id="page-5-2"></span>\c\_\_GS\_AB0\_seq \c\_\_GS\_AB1\_seq \c\_\_GS\_AB2\_seq \c\_\_GS\_AB3\_seq \c\_\_GS\_AB4\_seq \c\_\_GS\_AB5\_seq \c\_\_GS\_AB6\_seq \c\_\_GS\_AB7\_seq \c\_\_GS\_AB8\_seq \c\_\_GS\_AB9\_seq These constants represent the generation rules of the left side of an EAN-13 barcode. See figure 5.2.1.3.1-1 of the GS1 specification. <sup>10</sup> \@@\_new\_seq\_c:cn {AB0} {AAAAAA} <sup>11</sup> \@@\_new\_seq\_c:cn {AB1} {AABABB} 12 \@@\_new\_seq\_c:cn {AB2} {AABBAB} <sup>13</sup> \@@\_new\_seq\_c:cn {AB3} {AABBBA} 14 \@@\_new\_seq\_c:cn {AB4} {ABAABB} <sup>15</sup> \@@\_new\_seq\_c:cn {AB5} {ABBAAB} <sup>16</sup> \@@\_new\_seq\_c:cn {AB6} {ABBBAA} 17 \@@\_new\_seq\_c:cn {AB7} {ABABAB} <sup>18</sup> \@@\_new\_seq\_c:cn {AB8} {ABABBA} <sup>19</sup> \@@\_new\_seq\_c:cn {AB9} {ABBABA}

<span id="page-5-37"></span><span id="page-5-22"></span><span id="page-5-21"></span><span id="page-5-20"></span><span id="page-5-19"></span><span id="page-5-18"></span><span id="page-5-17"></span><span id="page-5-16"></span><span id="page-5-15"></span><span id="page-5-14"></span><span id="page-5-13"></span><span id="page-5-12"></span><span id="page-5-11"></span><span id="page-5-10"></span><span id="page-5-9"></span><span id="page-5-8"></span><span id="page-5-7"></span><span id="page-5-6"></span><span id="page-5-5"></span>(*End definition for* \c\_\_GS\_AB0\_seq *and others.*)

\c\_\_GS\_A0\_seq \c\_\_GS\_A1\_seq \c\_\_GS\_A2\_seq \c\_\_GS\_A3\_seq \c\_\_GS\_A4\_seq \c\_\_GS\_A5\_seq \c\_\_GS\_A6\_seq \c\_\_GS\_A7\_seq \c\_\_GS\_A8\_seq \c\_\_GS\_A9\_seq \c\_\_GS\_B0\_seq  $\c_{\texttt{GS}}B1$  seq \c\_\_GS\_B2\_seq  $\c$ \_GS\_B3\_seq \c\_\_GS\_B4\_seq \c\_\_GS\_B5\_seq \c\_\_GS\_B6\_seq \c\_\_GS\_B7\_seq \c\_\_GS\_B8\_seq \c\_\_GS\_B9\_seq \c\_\_GS\_margin\_seq \c\_\_GS\_separator\_seq \c\_\_GS\_special\_seq \c\_\_GS\_extra\_margin\_seq \c\_\_GS\_extra\_separator\_seq These constants represent the module sequences of digits and markers. See figure 5.2.1.2.1-1 and 5.2.1.2.2-1 of the GS1 specification. Note, that the module sequences of type C are same like type A but start with a black module instead of a white one. <sup>20</sup> \@@\_new\_seq\_c:cn {A0} {3211} % start white (C0 same but start with black) 21 \@@ new seq c:cn  ${A1}$   ${2221}$ <sup>22</sup> \@@\_new\_seq\_c:cn {A2} {2122}  $_{23}$  \@@ new seq c:cn {A3} {1411} <sup>24</sup> \@@\_new\_seq\_c:cn {A4} {1132} <sup>25</sup> \@@\_new\_seq\_c:cn {A5} {1231} <sup>26</sup> \@@\_new\_seq\_c:cn {A6} {1114} <sup>27</sup> \@@\_new\_seq\_c:cn {A7} {1312} <sup>28</sup> \@@\_new\_seq\_c:cn {A8} {1213} <sup>29</sup> \@@\_new\_seq\_c:cn {A9} {3112} <sup>30</sup> \@@\_new\_seq\_c:cn {B0} {1123} % start white <sup>31</sup> \@@\_new\_seq\_c:cn {B1} {1222} <sup>32</sup> \@@\_new\_seq\_c:cn {B2} {2212}  $33 \text{ } \text{ } \text{ } 39$  (00 new seq c:cn {B3} {1141}  $_{34}$  \@@ new seq c:cn {B4} {2311} <sup>35</sup> \@@\_new\_seq\_c:cn {B5} {1321} <sup>36</sup> \@@\_new\_seq\_c:cn {B6} {4111} <sup>37</sup> \@@\_new\_seq\_c:cn {B7} {2131} <sup>38</sup> \@@\_new\_seq\_c:cn {B8} {3121} <sup>39</sup> \@@\_new\_seq\_c:cn {B9} {2113} <sup>40</sup> \@@\_new\_seq\_c:cn {margin} {111} % start black <sup>41</sup> \@@\_new\_seq\_c:cn {separator} {11111} % start white 42 \@@ new seq c:cn {special}  ${111111}$  % start white 43 \@@\_new\_seq\_c:cn {extra\_margin} {112} % start black <sup>44</sup> \@@\_new\_seq\_c:cn {extra\_separator} {11} % start white

<span id="page-5-39"></span><span id="page-5-36"></span><span id="page-5-35"></span><span id="page-5-34"></span><span id="page-5-33"></span><span id="page-5-32"></span><span id="page-5-31"></span><span id="page-5-30"></span><span id="page-5-29"></span><span id="page-5-28"></span><span id="page-5-27"></span><span id="page-5-26"></span><span id="page-5-25"></span><span id="page-5-24"></span><span id="page-5-23"></span>(*End definition for* \c\_\_GS\_A0\_seq *and others.*)

There are some basic dimensions for the modules at the specification:

\c\_\_GS\_module\_min\_width\_dim

 $\verb|\c_c_GS_model=norm\_width\_dim \label{c_c_GS_model} \label{c_c_GS_model} $$$ <sup>46</sup> \dim\_const:Nn \c\_@@\_module\_norm\_width\_dim {0.33mm}

<span id="page-5-1"></span><span id="page-5-0"></span>(*End definition for* \c\_\_GS\_module\_min\_width\_dim *and* \c\_\_GS\_module\_norm\_width\_dim*.*)

#### <span id="page-6-0"></span>**4.1.2 Settings and Variables**

<span id="page-6-19"></span><span id="page-6-18"></span><span id="page-6-16"></span><span id="page-6-15"></span><span id="page-6-14"></span><span id="page-6-12"></span><span id="page-6-11"></span><span id="page-6-10"></span><span id="page-6-4"></span>These settings will influence the work of several of the user functions. They are defined as keys of family GS1.

\l\_GS\_use\_ocrb\_bool \l\_GS\_module\_wd\_dim Needed to set both  $\lceil \cdot \rceil$  GS code type tl and  $\lceil \cdot \rceil$  GS code size int with one key. Together they are the type of code, to be handled.

```
\1 GS module ht dim
         \l_GS_scale_fp
\l_GS_scale_to_font_bool
  \l_GS_add_control_bool
     \l_GS_code_type_tl
     \l_GS_code_size_int
   \__GS_set_key_code:nn
                          47 \cs_new_nopar:Npn \@@_set_key_code:nn #1#2
                          48 \epsilon49 \tl_if_exist:NF \l_GS_code_type_tl { \tl_new:N \l_GS_code_type_tl }
                          50 \tl_set:Nn \l_GS_code_type_tl { #1 }
                          \label{thm:1} $$\int_i f_exist:NF \l_GS_code_size_int \int_new:N \l_GS_code_size_int \ }52 \int_set:Nn \l_GS_code_size_int { #2 }
                          53 }
                          54 \keys_define:nn { GS1 }
                          55 {
                          56 ocrb .bool_set:N = \l_GS_use_ocrb_bool,
                          57 ocrb .initial:n = true,
                          58 module_width .dim_set:N = \l_GS_module_wd_dim,
                          59 module_width .initial:V = \c_@@_module_norm_width_dim,
                          60 module_height .dim_set:N = \l_GS_module_ht_dim,
                          61 module_height .initial:V = \c_zero_dim,
                          62 code .choice:,
                          63 code / EAN-8 .code:n = \{ \text{Q@}_\text{set\_key}\_\text{code:nn} \{ \text{EAN } \} \{ \text{8 } \} \},64 code / EAN8 .code:n = { \@@ set key code:nn { EAN } { 8 } },
                          65 code / EAN-13 .code:n = { \@@_set_key_code:nn { EAN } { 13 } },
                          66 code / EAN13 .code:n = { \@@_set_key_code:nn { EAN } { 13 } },
                          67 code .initial:n = EAN-13,
                          68 scale .fp_set:N = \lceil \frac{GS}{s} \rceil scale_fp,
                          69 scale .initial:n = 1.0,
                          70 scale_to_font .bool_set:N = \l_GS_scale_to_font_bool,
```
<span id="page-6-9"></span><span id="page-6-8"></span><span id="page-6-7"></span><span id="page-6-6"></span><span id="page-6-5"></span><span id="page-6-3"></span><sup>71</sup> scale\_to\_font .initial:n = false,

<sup>73</sup> add\_control .initial:n = false, <sup>74</sup> }

(*End definition for* \l\_GS\_use\_ocrb\_bool *and others. These variables are documented on page* **??***.*)

Note: Later I'll define a  $\text{LFT} \Sigma \Sigma \varepsilon$  command to change the defaults of those keys. Additionally local changes of those keys may be done using the optional argument of the LATEX 2*ε* user commands. See [subsection 4.2](#page-10-0) for more information.

\l\_\_GS\_code\_seq This will be used later for several local GS1 sequences. It is private and also shouldn't be used in global context.

 $72$  add\_control .bool\_set:N = \l\_GS\_add\_control\_bool,

<span id="page-6-13"></span><span id="page-6-2"></span><sup>75</sup> \seq\_new:N \l\_@@\_code\_seq

(*End definition for* \l\_\_GS\_code\_seq*.*)

#### <span id="page-6-1"></span>**4.1.3 Messages**

We need a message for not supported lengths of EAN codes, because currently only EAN-8 and EAN-13 are supported, both with or without control digit. This message will be used as an error message.

<span id="page-6-17"></span><sup>76</sup> \msg\_new:nnnn { GS1 } { EAN-code-size }

```
77 {
78 #1~isn't~a~valid~EAN~code~\msg_line_context:.
79 }
80 {
81 The~given~code~is~neither~a~EAN-8~with~or~without~control~digit,\\
82 nor~a~EAN-13~with~or~without~control~digit.\\\\
83 The~GS1~module~currently~only~supports~EAN-8~and~EAN~13.
84 }
```
<span id="page-7-2"></span>Another message is only a warning message. It will be used whenever the used module width would be less than the minimum module width given by the GS1 specification.

```
85 \msg_new:nnn { GS1 } { module/minwidth }
86 {
87 Resulting~module~width~is~less~than~allowed~minimum~\msg_line_context:.\\\\
88 GS1~specification~declares~a~minimum~module~width~of~#2.\\
89 Currently~the~module~with~would~be~#1.\\
90 To~avoid~problems,~I'll~increase~module~width~to~#2.
91 }
```
#### <span id="page-7-9"></span><span id="page-7-0"></span>**4.1.4 Functions**

[\GS\\_set\\_code\\_digit\\_seq:Nn](#page-1-1) Convert a string into a code sequence ignoring all but digits.

```
92 \cs_new_nopar:Npn \GS_set_code_digit_seq:Nn #1#2
93 {
94 \seq_set_eq:NN #1 \c_empty_seq
95 \tl_map_inline:nn
96 { #2 }
97 {
98 \tilde{t}_i \tilde{t}_i nnT99 {0123456789}
100 {##1}
101 \qquad \qquad \qquad102 \seq_put_right:Nn #1 { ##1 }
103 }
104 }
105 }
```
<span id="page-7-17"></span>*The following test files are used for this code:* GS\_set\_code\_digit.tex*.*

<span id="page-7-8"></span>(*End definition for* \GS\_set\_code\_digit\_seq:Nn*. This function is documented on page [2.](#page-1-1)*)

[\GS\\_cut\\_EAN\\_control\\_digit:N](#page-1-2) EAN code sequences with control digit are either 8 or 13 digits. To remove the control digit we just have to remove the right most digit from a 8 or 13 digits sequence. 7 or 12 digit sequences are already without control digit. All other sequences are not supported. 106 \cs\_new\_nopar:Npn \GS\_cut\_EAN\_control\_digit:N #1

```
107 \frac{107}{100}108 \int case:nnF
109 { \seq_count:N #1 }
110 {
111 \{ 7 \} { \{ 7 \} { \}\begin{minipage}{0.23\linewidth} \begin{tabular}{c} 112 \end{tabular} \end{minipage} \begin{minipage}{0.23\linewidth} \begin{tabular}{c} 112 \end{tabular} \end{minipage} \begin{minipage}{0.23\linewidth} \begin{tabular}{c} 112 \end{tabular} \end{minipage} \end{minipage} \begin{minipage}{0.23\linewidth} \begin{tabular}{c} 112 \end{tabular} \end{minipage} \end{minipage} \begin{minipage}{0.23\linewidth} \begin{tabular}{c} 112 \end{tabular} \end{minipage} \end{minipage} \begin{min113 { 12 } { }
\verb|114 \| { 13 } { \seq\_pop\_right: NN \#1 \l \l \t \t \t \t} }115 }
116 {
```

```
117 \msg_error:nnn { GS1 } { EAN-code-size } { #1 }
118 }
119 }
```
*The following test files are used for this code:* GS\_cut\_EAN\_control\_digit.tex*.*

<span id="page-8-13"></span>(*End definition for* \GS\_cut\_EAN\_control\_digit:N*. This function is documented on page [2.](#page-1-2)*)

[\int\\_set\\_to\\_EAN\\_control\\_digit:NN](#page-1-3) Sets an integer to the control\_digit calculated with the EAN\_control\_digit algorithm for a given code sequence. Note, that the complete code sequence will be used to calculate the control digit. So, if you have a EAN-8 or EAN-13 code sequence, you should cut of the control digit first.

```
120 \cs_new_nopar:Npn \int_set_to_EAN_control_digit:NN #1#2
121 \t{f}122 \int zero:N #1
123 \text{seq_set_eq}: NN \ l_\text{tmpa-seq #2}124 \bool_until_do:nn
125 { \seq_if_empty_p:N \l_tmpa_seq }
126 \overline{5}127 \seq_pop_left:NN \l_tmpa_seq \l_tmpb_tl
128 \int_if_even:nTF
129 { \seq_count:N \l_tmpa_seq }
130 \left\{ \begin{array}{c} \end{array} \right\}131 \int_add:Nn #1 { 3 * \l_tmpb_tl }
132 }
133 \qquad \qquad \qquad134 \int_add:Nn #1 { \l_tmpb_tl }
135 }
136 }
137 \int_set:Nn #1 { \int_mod:nn { 10 - \int_mod:nn { #1 } { 10 } } { 10 } }
138 }
```
<span id="page-8-12"></span><span id="page-8-10"></span><span id="page-8-9"></span>*The following test files are used for this code:* int\_set\_to\_EAN\_control\_digit.tex*.*

<span id="page-8-7"></span><span id="page-8-6"></span><span id="page-8-5"></span>(*End definition for* \int\_set\_to\_EAN\_control\_digit:NN*. This function is documented on page [2.](#page-1-3)*)

```
\GS_set_EAN_control_digit:N Add a new control digit to a EAN sequence
                                139 \cs_new_nopar:Npn \GS_set_EAN_control_digit:N #1
                                140 \frac{f}{f}141 \GS_cut_EAN_control_digit:N #1
                                \verb|142| \verb|unit_set_to_EAN_countol_digit:NN \l1_tmpa_int #1143 \seq.put\_right:NV #1 \l\lceil _tmpa\_int\n144
                                    The following test files are used for this code: GS_set_EAN_control_digit.tex.
```
<span id="page-8-20"></span><span id="page-8-16"></span><span id="page-8-14"></span><span id="page-8-8"></span><span id="page-8-2"></span><span id="page-8-1"></span><span id="page-8-0"></span>(*End definition for* \GS\_set\_EAN\_control\_digit:N*. This function is documented on page [2.](#page-1-4)*)

```
\__GS_modules:Nn
            \__GS_modules:cn
           \__GS_modules:NnN
\__GS_modules_start_black:Nn
\__GS_modules_start_white:Nn
                                145 \cs_new_nopar:Npn \@@_modules:Nn #1#2
                                146 {
                                147 \seq_map_inline:Nn #1
                                148 {
                                149 \bool_if:NTF \l_@@_black_bool
                                150 \left\{ \begin{array}{c} \end{array} \right.\verb+\book_set_false:N \ \l}@\_black\_book
```

```
152 \hbar \hbox_set:Nn \l_tmpa_box { 0 }
153 \rule:nnn
154 \{155 \ddot{\text{dim}} eval:n
156 \left\{157 \boxtimes \boxtimes \lnot \lnot \lnot \lnot \lnot \lnot \lnot \lnot \lnot \lnot \lnot \lnot \lnot \lnot \lnot \lnot \lnot \lnot \lnot \lnot \lnot \lnot \lnot \lnot \lnot \lnot \lnot \lnot \lnot \lnot \lnot \lnot \lnot \lnot 158 - \dim_eval:n { #2 } + \l_GS_module_ht_dim
159 }
160 }
161 <br> { \dim_eval:n { \l_GS_module_wd_dim * ##1 } }
162 \{ \dim_{eval}: n \{ #2 \} \}163 }
164 \left\{ \begin{array}{c} 164 & 1 \end{array} \right\}165 \bool_set_true:N \l_@@_black_bool
166 \hbox_to_wd:nn { \l_GS_module_wd_dim * ##1 } { }
167 }
168 }
169 }
170
171 \cs_new_nopar:Npn \@@_modules:NnN #1#2#3
172 \frac{172}{2}173 \bool_if_exist:NF \l_@@_black_bool { \bool_new:N \l_@@_black_bool }
174 \bool_set_eq:NN \l_@@_black_bool #3
175 \@@ modules:Nn #1 { #2 }
176 }
177
178 \cs_new_nopar:Npn \@@_modules_start_black:Nn #1#2
179 {
180 \@@_modules:NnN #1 { #2 } \c_true_bool
181 }
182
183 \cs_new_nopar:Npn \@@_modules_start_white:Nn #1#2
184 {
185 \@@_modules:NnN #1 { #2 } \c_false_bool
186 }
187
188 \cs_generate_variant:Nn \@@_modules:Nn { c }
    The following test files are used for this code: EANBarcode.tex.
```
<span id="page-9-11"></span><span id="page-9-10"></span><span id="page-9-9"></span><span id="page-9-8"></span><span id="page-9-6"></span><span id="page-9-5"></span><span id="page-9-2"></span><span id="page-9-1"></span>(*End definition for* \\_\_GS\_modules:Nn *and others.*)

[\GS\\_use\\_as\\_EAN\\_barcode:N](#page-1-5) Puts the digits, rules, and gaps for an EAN barcode into the input stream.

```
189 \cs_new_nopar:Npn \GS_use_as_EAN_barcode:N #1
190 {
191 \seq_set_eq:NN \l_@@_code_seq #1
192
193 \int_compare:nNnTF { \1_GS_code_size_int } { = } { 8 }
194 {
195 \hbox_to_wd:nn { \l_GS_module_wd_dim * 7 } { }
196 \seq_set_eq:Nc \l_GS_system_seq { c_@@_AB0_seq }
197 }
198 {
199 \qquad \hbox{hbox_to_wd:nn {\l_1_GS_model_ewd_dim * 11 } {\hbox{} }200 \seq_pop_left:NN \l_@@_code_seq \l_tmpa_tl
```

```
201 \seq_set_eq:Nc \l_GS_system_seq { c_@@_AB \l_tmpa_tl _seq }
202 \hbar \hbox_overlap_left:n { \l_tmpa_tl }
203204
205 \@@_modules_start_black:Nn \c_@@_margin_seq
206 { \l_GS_module_ht_dim + \l_GS_module_wd_dim * 5 }
207
208 \int_step_inline:nnnn { 1 } { 1 }
209 \{ \int_d \int_t \text{truncate:} \{ \lceil \cdot \rceil, \lceil \cdot \rceil,210 {
211 \seq_pop_left:NN \l_@@_code_seq \l_tmpa_tl
212 \hbox_overlap_right:n { \l_tmpa_tl }
213 \seq_pop_left:NN \l_GS_system_seq \l_tmpb_tl
214 \@@_modules:cn { c_@@_ \l_tmpb_tl \l_tmpa_tl _seq }
215 { \l_GS_module_ht_dim }
216 }
217
218 \@@_modules_start_white:Nn \c_@@_separator_seq
219 { \l_GS_module_ht_dim + \l_GS_module_wd_dim * 5 }
220
221 \int_2 \int_step_inline:nnnn { 1 } { 1 }
222 { \int_div_truncate:nn { \l_GS_code_size_int } { 2 } }
223 \uparrow224 \seq_pop_left:NN \l_@@_code_seq \l_tmpa_tl
225 \hbox_overlap_right:n { \l_tmpa_tl }
226 \@@_modules:cn { c_@@_A \l_tmpa_tl _seq }
227 \{ \lncs\_module\_ht\_dim \}228 }
229
230 \@@_modules_start_black:Nn \c__GS_margin_seq
_{231} { \l_GS_module_ht_dim + \l_GS_module_wd_dim * 5 }
222233 \hbox_to_wd:nn { \l_GS_module_wd_dim * 7 } { } \frac{1}{234}234
```
<span id="page-10-28"></span><span id="page-10-26"></span><span id="page-10-21"></span><span id="page-10-20"></span><span id="page-10-19"></span><span id="page-10-18"></span><span id="page-10-15"></span><span id="page-10-9"></span><span id="page-10-8"></span><span id="page-10-2"></span>*The following test files are used for this code:* EANBarcode.tex*.*

(*End definition for* \GS\_use\_as\_EAN\_barcode:N*. This function is documented on page [2.](#page-1-5)*)

#### <span id="page-10-0"></span>**4.2 Implementation of the User Interface**

<span id="page-10-31"></span>For this, additional packages are needed: \RequirePackage{xparse}

```
\EANControlDigit
```

```
236 \NewDocumentCommand \EANControlDigit
237 { m }
238 {
239 \group_begin:
240 \GS_set_code_digit_seq:Nn \1_@@_code_seq { #1 }
241 \GS_cut_EAN_control_digit:N \l_@@_code_seq
242 \int_set_to_EAN_control_digit:NN \l_tmpa_int \l_@@_code_seq
\verb|243| \qquad \verb|\int_to_arabic:n { \l_tmpa_int }|\sum_{244}^{244} \group_end:
245
```
*The following test files are used for this code:* EANControlDigit.tex*.*

(*End definition for* \EANControlDigit*. This function is documented on page [3.](#page-2-1)*)

[\EANBarcode](#page-2-2)

```
246 \NewDocumentCommand \EANBarcode
247 { o m }
248 {
249 \group_begin:
250 \IfNoValueF{#1}{ \keys_set:nn { GS1 } { #1 } }
251 \dim_compare:nNnT { \l_GS_module_ht_dim } { = } { \c_zero_dim }
252 {
253 \int \int \text{compare: nNnTF } \lceil \lceil \cdot \lceil \cdot \rceil \cdot \text{...} \rceil + { = } { 8 }
_{254} { \dim_set:Nn \l_GS_module_ht_dim { 21.31 mm } }
255 { \dim_set:Nn \l_GS_module_ht_dim { 25.01 mm } }
256 }
257 \bool_if:nT \l_GS_use_ocrb_bool
258 {
ToDo: Use fontspec if available.
259 \usefont{OT1}{ocrb}{m}{n}\fontsize{9}{9}\selectfont
260 }
261
262 \GS_set_code_digit_seq:Nn \l_@@_code_seq { #2 }
263
264 \bool_if:NT \l_GS_add_control_bool
265 {
^{266} \GS_set_EAN_control_digit:N \l_@@_code_seq<br>267
267
268
269 \int_compare:nNnT
270 { \seq_count:N \l__GS_code_seq }
271 \{ > \}272 { \lceil \cdot \cdot \rceil { \lceil \cdot \cdot \rceil code_size_int }
273 {
\begin{array}{ccc}\n\text{274} & \text{msg\_error:nnn { GS1 } { EAN-code-size } } { #2 } \\
\text{275} & \text{ } \end{array}275 }
276 \int_while_do:nNnn
277 				{ \seq_count:N \1_@@_code_seq }
278 { < }
279 { \lceil \cdot \cdot \rceil ( \lceil \cdot \cdot \rceil) ( \lceil \cdot \cdot \rceil) ( \lceil \cdot \cdot \rceil) ( \lceil \cdot \cdot \rceil) ( \lceil \cdot \rceil) ( \lceil \cdot \rceil) ( \lceil \cdot \rceil) ( \lceil \cdot \rceil) ( \lceil \cdot \rceil) ( \lceil \cdot \rceil) ( \lceil \cdot \rceil) ( \lceil \cdot \rceil) 
280 {
\verb|281| \verb|282| \verb|282| \verb|282| \verb|282| \verb|282| \verb|282| \verb|282| \verb|282| \verb|282| \verb|282| \verb|282| \verb|282| \verb|282| \verb|282| \verb|282| \verb|282| \verb|282| \verb|282| \verb|282| \verb|282| \verb|282| \verb|282| \verb|282| \verb|282| \verb|282| \verb|282| \verb|282| \verb|282| \verb|282| \verb|282| \verb|282 }
283
284 \bool if:NT \l GS scale to font bool {
285 \hbox_set:Nn \l_tmpa_box { 0 }
286 \dim_set:Nn \l_GS_module_wd_dim { \box_wd:N \l_tmpa_box / 7 }
287 }
288
289 \dim_set:Nn \l_tmpa_dim
290 { \fp_to_decimal:N \l_GS_scale_fp \l_GS_module_wd_dim }
291
292 \dim_compare:nNnT
293 \{ \lceil \ln p \rceil \}
```

```
294 { < }
\verb|295| \qquad \qquad \verb|{ \c_@Q_modele-minwidth_dim |}296 \qquad \qquad \textbf{297 \msg_warning:nnxx { GS1 } { module/minwidth }
{\label{thm:use:N} \verb|U_GS_model=wd_dim}299 { \dim_use:N \c_@@\_module\_min\_width\_dim }300 \dim_set:Nn \l_GS_module_wd_dim
301 \qquad \qquad302 \c_@@_module_min_width_dim *303 100 / \fp_to_int:n { 100 * \l_GS_scale_fp }
304 }
305 }
306
307 \hbox_set:Nn \l_tmpa_box { \GS_use_as_EAN_barcode:N \l_@@_code_seq }
308 \box_scale:Nnn \l_tmpa_box
309 { \fp_to_int:n { 100 * \l_GS_scale_fp } / 100 }
310 { \fp_to_int:n { 100 * \l_GS_scale_fp } / 100 }
311 \box_use:N \l_tmpa_box
312 \group_end:
313 }
   The following test files are used for this code: EANBarcode.tex.
```
<span id="page-12-12"></span><span id="page-12-11"></span><span id="page-12-10"></span><span id="page-12-6"></span><span id="page-12-5"></span><span id="page-12-1"></span>(*End definition for* \EANBarcode*. This function is documented on page [3.](#page-2-2)*)

#### [\GSSetup](#page-3-3)

```
314 \NewDocumentCommand \GSSetup
315 { m }
316 { \keys_set:nn { GS1 } { #1 } }
    The following test files are used for this code: GSSetup.tex.
```
(*End definition for* \GSSetup*. This function is documented on page [4.](#page-3-3)*)

# <span id="page-12-0"></span>**Index**

The italic numbers denote the pages where the corresponding entry is described, numbers underlined point to the definition, all others indicate the places where it is used.

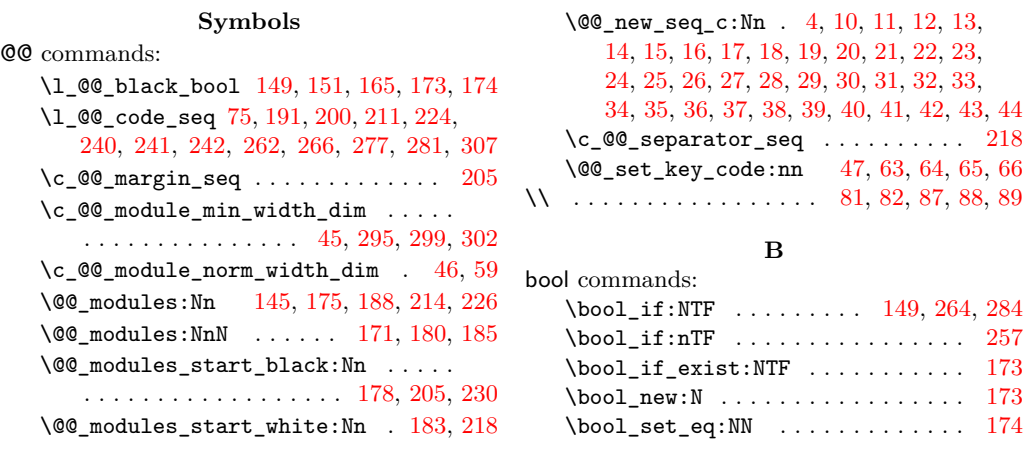

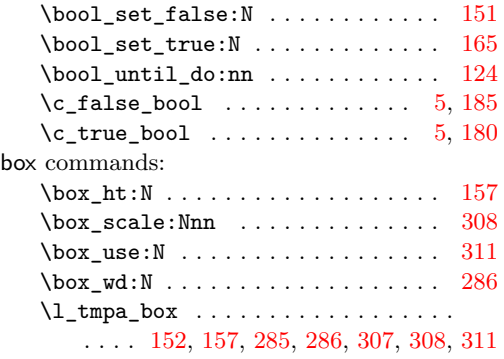

## **C**

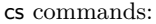

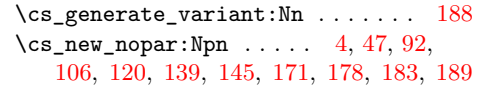

## **D**

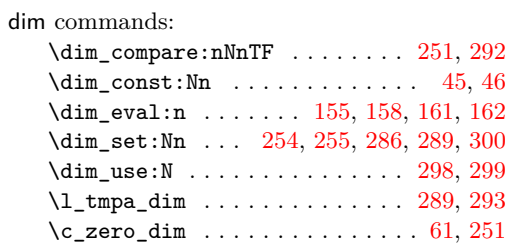

## **E**

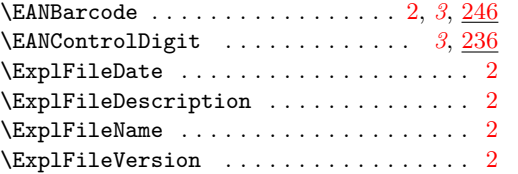

## **F**

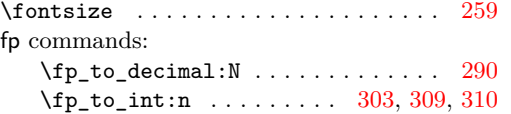

## **G**

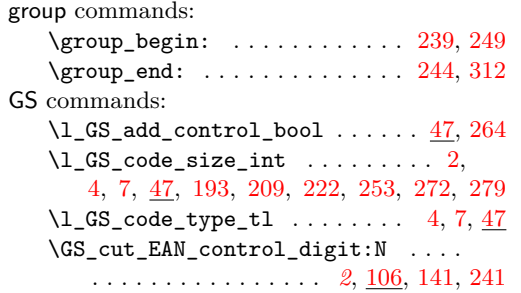

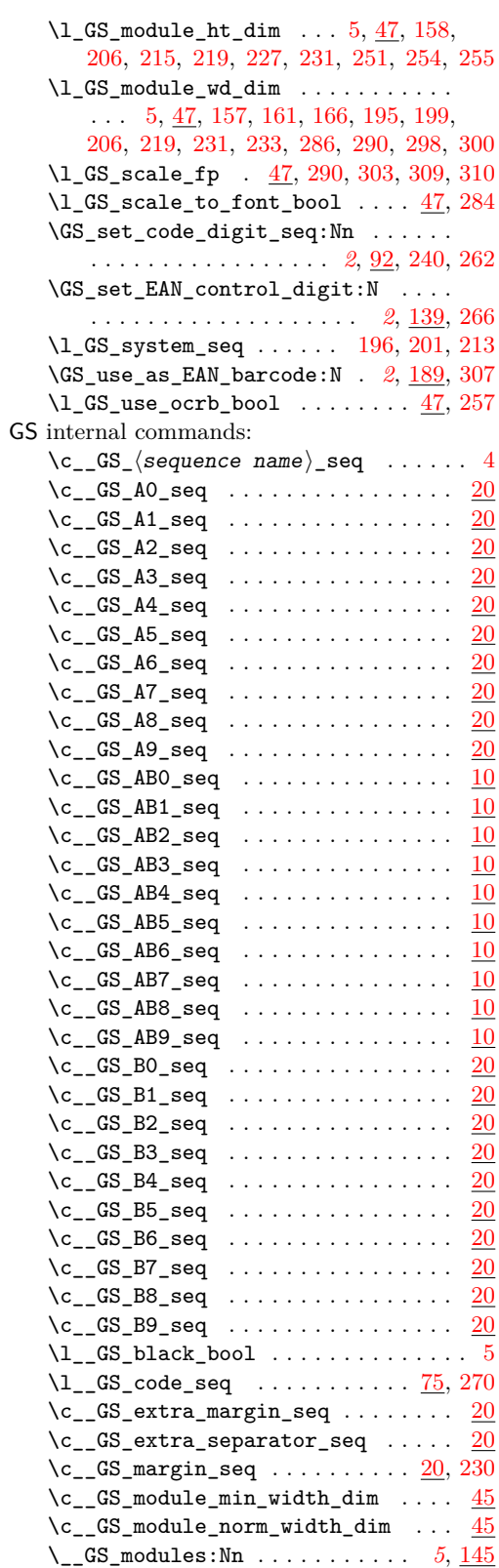

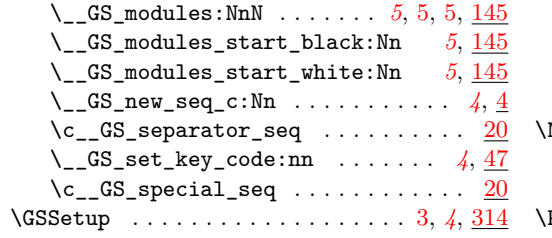

# **H**

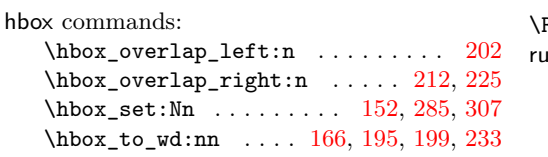

## **I**

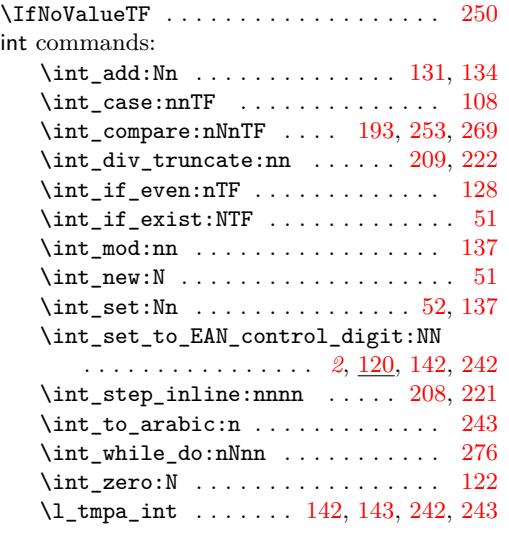

## **K**

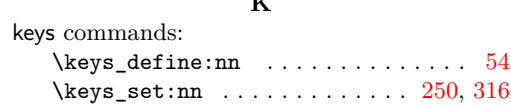

## **M**

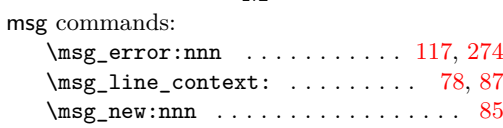

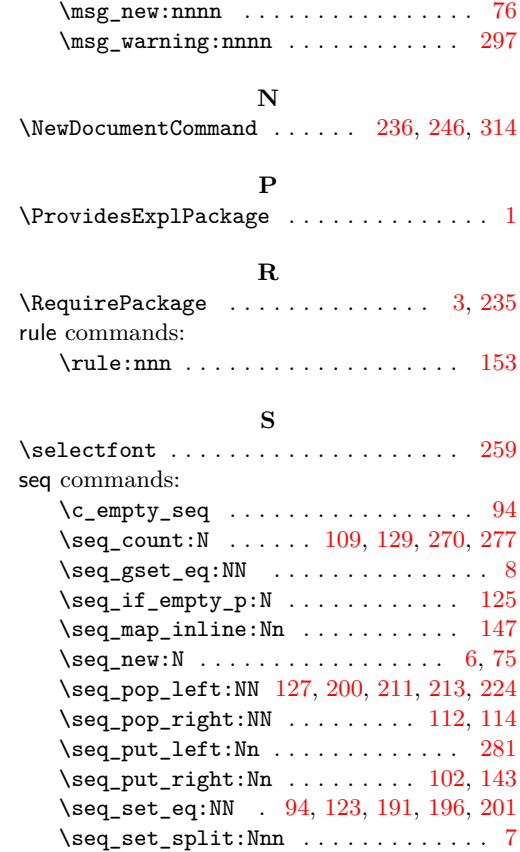

## **T**

\l\_tmpa\_seq . . . [7,](#page-4-20) [8,](#page-4-18) [123,](#page-8-22) [125,](#page-8-19) [127,](#page-8-21) [129](#page-8-18)

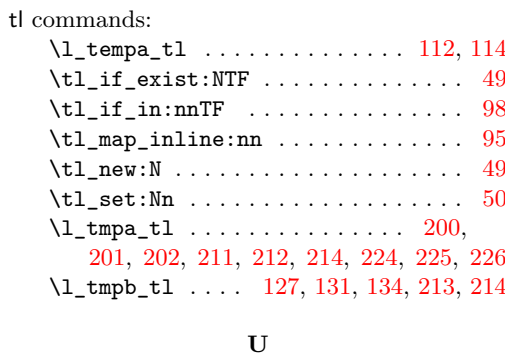

## \usefont . . . . . . . . . . . . . . . . . . . . . . [259](#page-11-16)